//This code was written in the Arduino 1.6.9 IDE

//An Arduino UNO was used to test this code.

//This code was written to be easy to understand. Code efficiency was not considered.

//Modify this code as you see fit.

//This code will allow you to control up to 8 Atlas Scientific devices through 1 soft serial RX/TX line.

## [Click here to download the \\*.ino file](https://www.atlas-scientific.com/_files/code/ino_files/serial_port_expander_arduino_uno_1.zip)

## Atlas-Scientific.com **Copyright Catlas Scientific LLC** All Rights Reserved

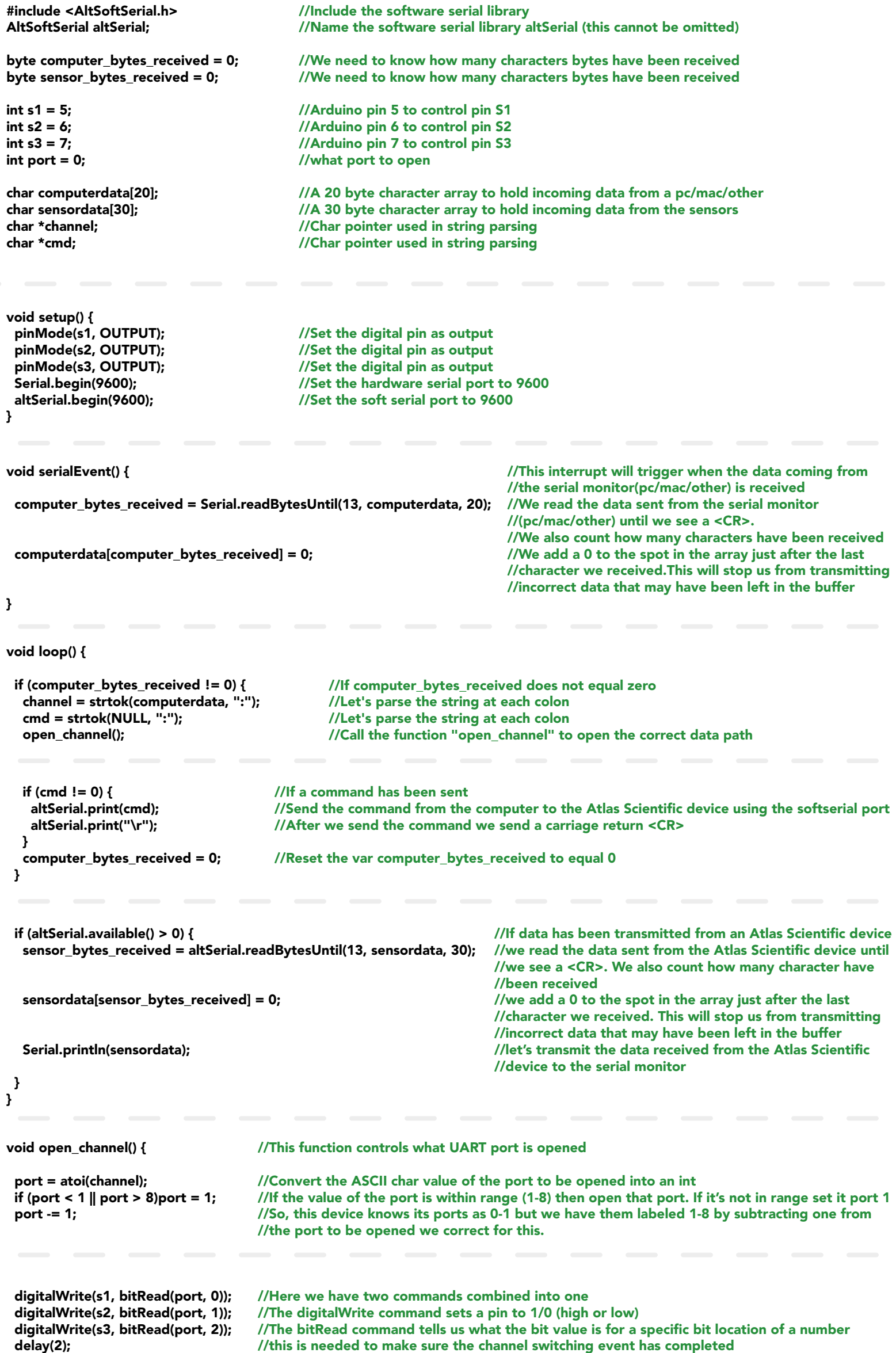

return;

}

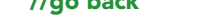

//To open a channel (marked on the board as P1 to P8) send the number of the channel followed by a colon and the command //(if any) that you want to send. End the string with a carriage return.

//1:r<CR>

- //2:i<CR>
- //3:c<CR> //4:r<CR>
- 

//To open a channel and not send a command just send the channel number followed by a colon. //1:<CR>

//3:<CR>

//This code uses the Altsoft softserial library. The library file can be downloaded here: //http://www.pjrc.com/teensy/td\_libs\_AltSoftSerial.html //This softserial library Automatically sets TX as pin 9 and RX as pin 8.

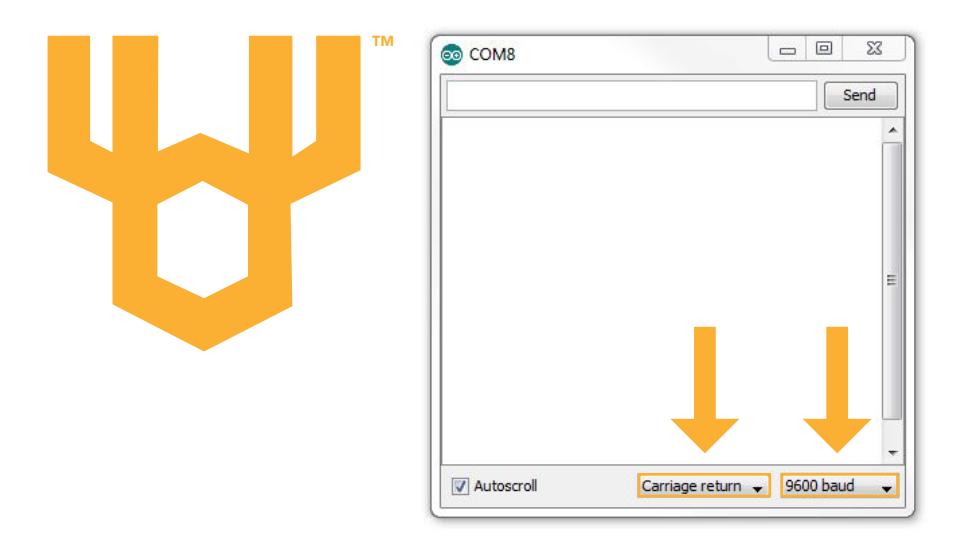

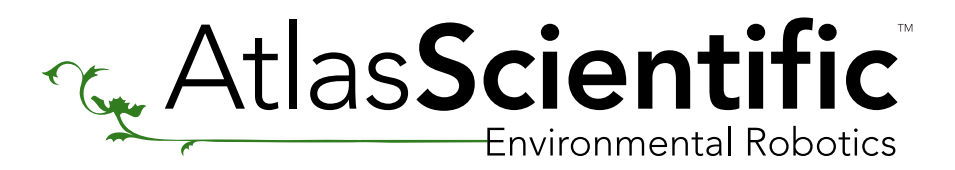

## 8:1 Serial Port Expander sample code

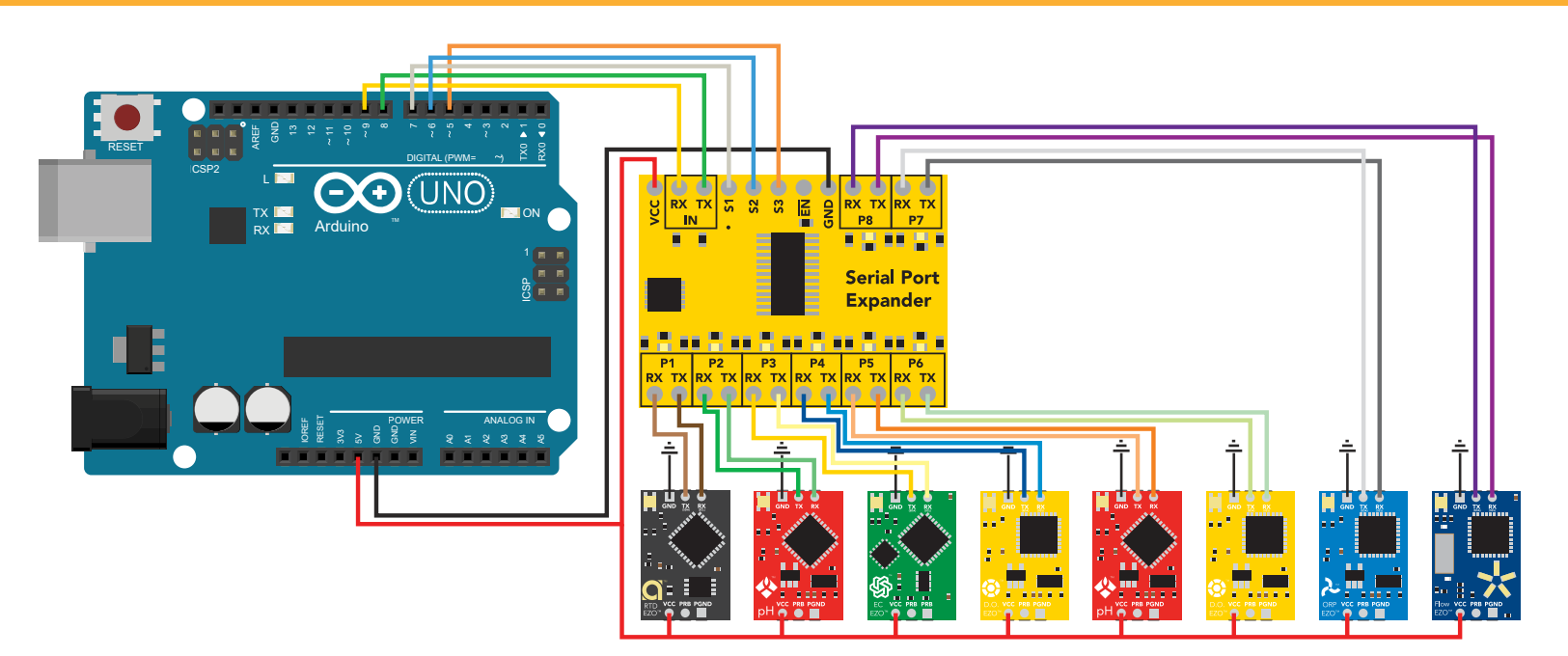

Revised 11/03/16